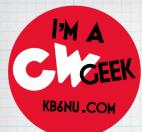

# Having Fun with CW

HamCation 2022 - Orlando, FL February 11, 2022

#### Dan Romanchik, KB6NU cwgeek@kb6nu.com

www.kb6nu.com

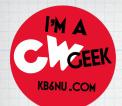

### Are these kids having fun or what?

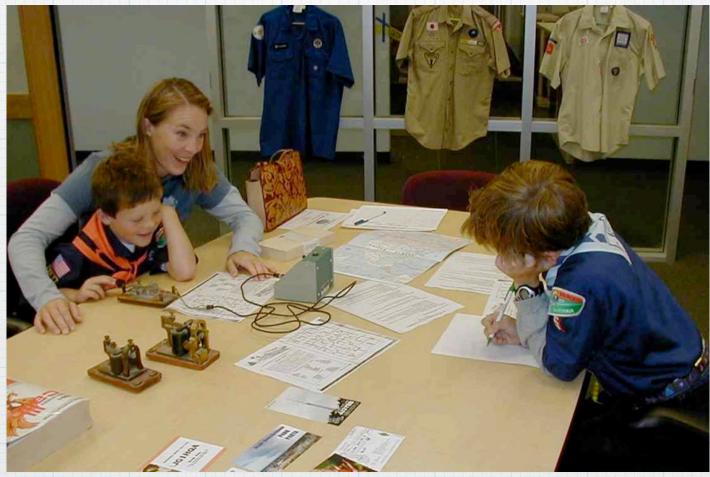

Dan Romanchik, KB6NU

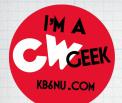

### Old guys have fun with Morse Code, too

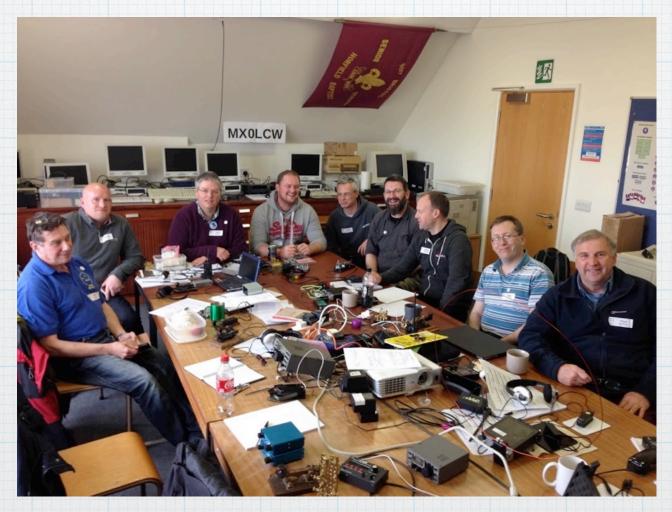

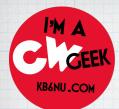

# Why CW?

### \* Folkloric, historic...

- \* Gets through when no other modes will.
- \* CW is the mode of choice for /P ops.

### \* Fewer "lids" on CW.

\* Good for operators with poor hearing.

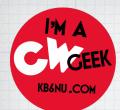

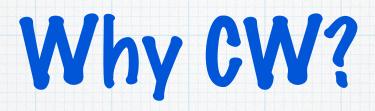

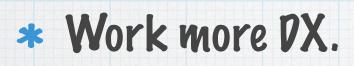

- \* Score higher in contests.
- \* ID beacons and repeaters which send CW

## \* Because it's fun!

Dan Romanchik, KB6NU

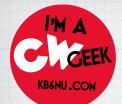

## Learning the Code Self-Study

- \* Learn CW Online https://lcwo.net
- \* G4FON CW Trainer http://www.g4fon.net
- \* K7Q0 Code Course https://www.kkn.net/ ~k7qo/

\* Morse Code Ninja - https://morsecode.ninja/

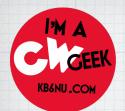

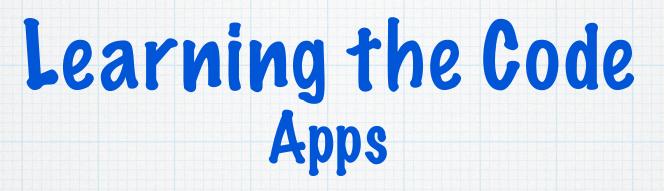

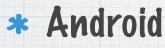

- \* IZ2UUF Morse Koch CW, Morse Machine, Morse Mania
- \* iPhone
  - \* Morse Mania, Morse-It, Ham Morse

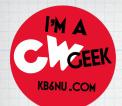

## Learning the Code Classes

#### \* CW Ops CW Academy - <u>cwops.org/</u> <u>cwacademy.html</u>

#### \* Long Island CW Club - longislandcwclub.org

Dan Romanchik, KB6NU

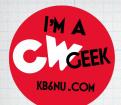

## Learning the Code Tips

### \* Tips for Learning the Code - <u>http://</u> www.arrl.org/learning-morse-code

\* Start! You'll never learn it if you don't start.

\* Learn the characters as sounds. It's dits and dahs, not dots and dashes.

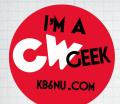

## Learning the Code More Tips

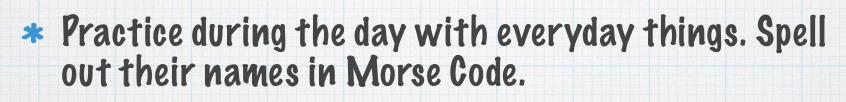

- \* Practice sending.
- \* Learn with a friend. Send code back and forth to one another.
- \* Join a CW club: Long Island CW Club, FISTS, NAQCC, SKCC

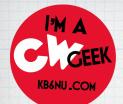

## Learning the Code More Tips

# \*Get on the air!

Pon't be discouraged if you don't copy 100%. You don't need to copy every single character to take part in a QSO.

Dan Romanchik, KB6NU

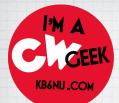

### Getting Started Choosing a Key

### \*The three basic types are straight key, bug, paddle and keyer

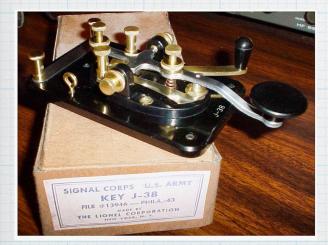

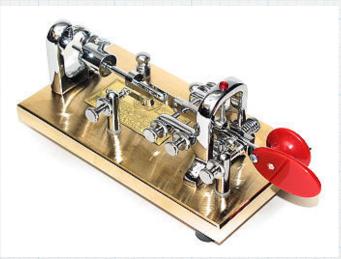

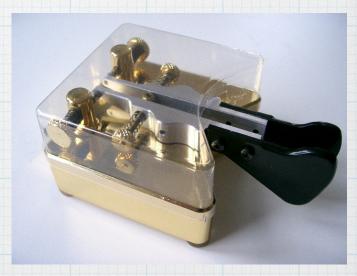

Dan Romanchik, KB6NU

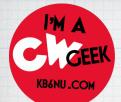

Getting Started Choosing a Key

- It's tempting to start out with a straight key because it's the simplest way to go
- \* I recommend starting with a paddle and keyer, however. It takes a bit more practice to master, but you'll send better code and sending is much easier on the arm.
- \* This means it will be more fun, and you'll be more likely to stick with it

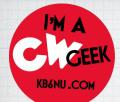

### Getting Started Key Vendors

- \* Begali. Italian engineering at its finest. These keys are beautifully made and work beautifully. \$180 and up. Way up.
- \* Vibroplex. An American classic! Vibroplex now makes and sells the Bencher keys. \$180 and up.
- \* N3ZN. American made! Also some very nice keys. \$335 and up.
- \* Kent Morse Keys. English design, made in Germany. TP1-B: \$165
- \* CW Morse 3D printed paddles. ≈\$35

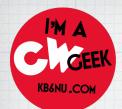

## Making Contacts A Basic QSO

### \* Calling CQ

### \* CQ CQ CQ PE KB6NU KB6NU KB6NU K

### \* Reply to CQ

### \* KB6NU KB6NU DE W8JNZ W8JNZ K

Dan Romanchik, KB6NU

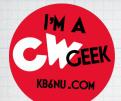

## Making Contacts A Basic QSO

#### \* The First Exchange

\* W8JNZ DE KB6NU TNX FER CALL-UR RST 599 599-NAME IS DAN DAN-QTH ANN ARBOR, MI ANN ARBOR, MI-HW? W8JNZ DE KB6NU K

\* KB6NU DE W8JNZ R TNX FER RPT-UR RST 599 599-NAME IS CLAY CLAY-QTH DIXBORO, MI DIXBORO, MI-HW NW? KB6NU DE W8JNZ K

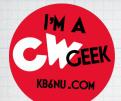

## Making Contacts Abbreviations

- \* CW ops use abbreviations to transfer more information in a short period of time.
- Can be confusing. Sometimes there are two commonly-used abbreviations for the same word, i.e. TNX and TKS for "thanks."
- List of commonly-used abbreviations: https://en.wikipedia.org/wiki/ Morse\_code\_abbreviations

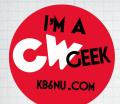

## Making Contacts Q Signals

- Q-signals are also used to speed up a message.
- \* Q-signals take the place of entire phrases, not just words.
- \* For example, QTH ANN ARBOR, MI means, "My location is Ann Arbor, MI."

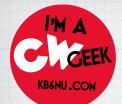

## Making Contacts Q Signals

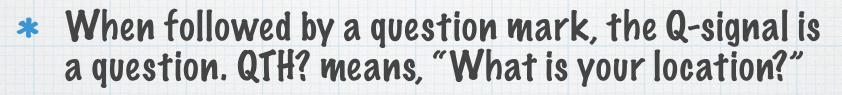

- Other common Q-signals include QRM (You are being interfered with), QSB (Your signals are fading), and QRS (Send slower!).
- List of Q-Signals: https://en.wikipedia.org/wiki/ Q\_code#Amateur\_radio

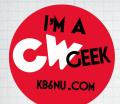

## Making Contacts Prosigns

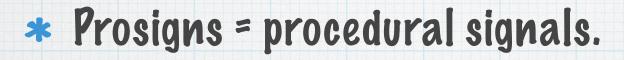

- \* Similar to abbreviations, but usually call for the other operator to do something.
- \* For example, the prosign "K" is used at the end of a transmission to invite the other operator to start sending.

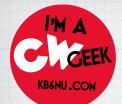

## Making Contacts Prosigns

#### Other frequently used prosigns include R (all received correctly), AS (wait), BK (break in immediately).

### \* List of prosigns: www.radiotelegraphy.net/prosigns.htm

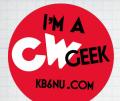

## Making Contacts Really make contact

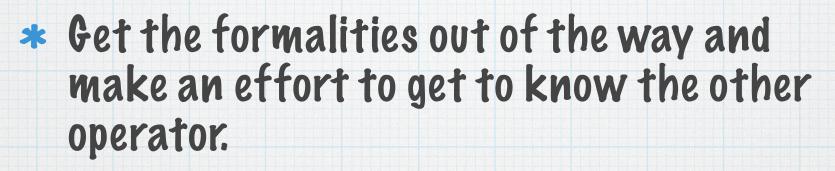

- \* Look up the other operator on QRZ.Com.
- \* Ask the other op about what projects he or she is working on, other hobbies, even town name.

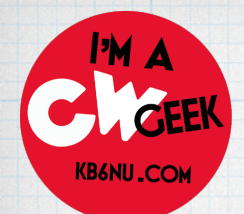

Getting Faster

### \*GET ON THE AIR!

- \* Learn to copy in your head.
- \* GET ON THE AIR!
- \* CWOps' CW Academy

Dan Romanchik, KB6NU

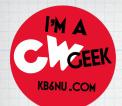

Getting Faster

#### \* GET ON THE AIR!

 Work contests. Not all contests are 30+ wpm affairs, such as state QSO parties and the KIUSN Slow Speed Test

# GET ON THE AIR! HAVE FUN!

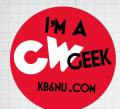

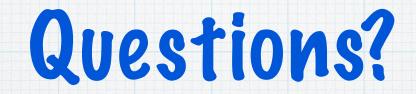

#### Email: cwgeek@kb6nu.com

### Blog: KB6NU.Com

Dan Romanchik, KB6NU